# **baixar central das apostas**

- 1. baixar central das apostas
- 2. baixar central das apostas :aplicativo para jogar no jogo do bicho online
- 3. baixar central das apostas :pixbet minimo de deposito

### **baixar central das apostas**

#### Resumo:

**baixar central das apostas : Explore o arco-íris de oportunidades em mka.arq.br! Registrese e ganhe um bônus exclusivo para começar a ganhar em grande estilo!**  contente:

### **Compreender e Apostar no Speedway: Guia do Principiante**

O Speedway é uma forma emocionante de corrida que tem baixar central das apostas origem na **Austrália** na década de 1920. No entanto, tornou-se popular na Europa nos anos 30, e permanece até hoje. Neste artigo, exploraremos brevemente a história do Speedway e, mais importante, como apostar nele com inteligência no Brasil.

#### **O que é o Speedway?**

A Speedway racing é um esporte competitivo em baixar central das apostas que dois times de sete pilotos cada competem entre si. As corridas são realizadas em baixar central das apostas pistas pequenas, planas e ovais, às vezes indicadas como "terraplenos." Outras características incomuns incluem a lack de travões e motores leves, além de tanques de combustível de pequeno porte.

#### **As Corridas**

Os encontros típicos do Speedway são disputados ao longo de 15 corridas ("furas"). Cada corrida é formada por quatro voltas, e dois pilotos representantes de cada equipe são sorteados para entrar na corrida. O objetivo simples é se sair na frente da oposição e chegar à bandeira quadriculada em baixar central das apostas primeiro lugar!

### **Apostando em baixar central das apostas Speedway no Brasil**

Agora que você está familiarizado com o Speedway, podemos mergulhar no emocionante mundo de apostar em baixar central das apostas corridas e motores no Brasil! Antes de começar, é essencial estar ciente dos seguintes fatores ao acompanhar seu caminho pela emocionante jornada de apostas em baixar central das apostas entusiasmantes corridas de Speedway e assegurar a melhor experiência possible.

**Estabelecer um orçamento para apostas em baixar central das apostas Speedway:** ●Defina seus limites e estabeleça um orçamento fixo. Seja disciplinado quanto ao que pode e não pode gastar e nunca ultrapasse esse limite. Isto funciona adequadamente, mesmo se

baixar central das apostas estratégia não funcionar como planejado.

- **Familiarize-se com a roda e as condições meteorológicas:** Ao escolher uma roda particular em baixar central das apostas que apostar, levar em baixar central das apostas conta o número de competidores e os percursos anteriores que as equipes de Speedway demonstraram lá. A weather também pode ser crucia, afetando as habilidades dos pneus e o domínio geral da pista.
- **Realize suas pesquisas:** Analisar as performances recentes dos motoristas diminui seu nível de risco incorrido. Observe seus perfis, incluindo baixar central das apostas forma geral, antecedentes e métricas-chave para tomar uma decisão consciente. Muitos novatos às vezes cometem o erro de basear suas avaliações apenas nas intuições ou na sorte. Este tipo de abordagem não recompensará a longo prazo.
- **Tenha em baixar central das apostas mente a chave para um êxito a longo prazo na aposta desportiva:** Compreender o equilíbrio chave entre o risco e a recompensa é vital. Considere as apuestas mais simples como a vitória absoluta da corrida ou até tentar prever se dois competidores individuais chegarão entre os cinco primeiros -- ou ao menos, dentre os três primeiros!.
- **Diversifique o seu portfólio:** Dada a disponibilidade da vasta gama de corridas do Speedway *leia mais emSpeedway mais olhe para as [Britannica\)](https://britannica/sports/speedway-racing) compatíveis com o*, seja versátil considerando uma variedade de corridas de melhor qualidade. Estuda-se a possibilidade de ir desde o Eurosport U21, ouro europeu C semelhante, por exemplo.

A conclusão? Aprender como apostar em baixar central das apostas Speedway no Brasil pode parecer desafiador a princípio; Porém, ao acompanharmos os nossos conselhos diligentemente, estará no caminho certo para se tornar um apostador de sucesso e entusiasta de corridas. verb. back [verb]para apostar ou apostar E-mail:. aposte [verb] (freqentemente com on) para apostar(geralmentecom dinheiro), por exemplo em { baixar central das apostas um Cavalo de corrida.

### **baixar central das apostas :aplicativo para jogar no jogo do bicho online**

Pedidos de retirada podem ser recusados.Se os nossos T&C não são de Atendidos:. Por favor, certifique-se de que você cumpriu os seguintes critérios: Coloque apenas um pedido para retirada Para o valor total! Condições e bônus foram atendidas? Você tem não completar todos requisitos em baixar central das apostas aposta ade inbónus ( recebe antes De ser autorizado a Retirar.

Faça login na baixar central das apostas conta, Clique em { baixar central das apostas RETIRADAW e insira o valor a retirar. selecione uma Conta de Pagamento que deseja tirarde volta para usar do drop-down! menu Menus menu. Atualmente temos um método de retirada: Voucher, Seu pedido e levantamento é processado automaticamente ou pode ser encontrado em { baixar central das apostas seu perfil no Financial. Abas

## **O que significa mudar as probabilidades?**

No mundo dos negócios e da tomada de decisões, mudar as probabilidades é uma expressão que se refere à capacidade de influenciar o resultado de um evento ou situação. Em outras palavras, significa tomar medidas para alterar as condições existentes e aumentar as chances de sucesso.

Este conceito é particularmente relevante no mundo das apostas e dos jogos de azar, onde as probabilidades são frequentemente discutidas e analisadas. No entanto, mudar as probabilidades pode ser aplicado a qualquer situação em que haja um resultado incerto ou um desfecho

desconhecido.

Por exemplo, uma empresa pode mudar as probabilidades em seu favor ao investir em tecnologia ou treinamento de baixar central das apostas equipe, o que lhe dará uma vantagem competitiva sobre seus concorrentes. Da mesma forma, um político pode mudar as probabilidades ao lançar uma campanha efetiva que conecte com os eleitores e os convence de seu programa.

Em resumo, mudar as probabilidades é uma estratégia poderosa que pode ser usada em uma variedade de situações. Ao tomar medidas para influenciar as condições existentes e aumentar as suas chances de sucesso, você estará bem no caminho para alcançar seus objetivos e obter resultados positivos.

#### **Como mudar as probabilidades em seu favor**

- Identifique as condições atuais e as probabilidades atuais do evento ou situação.
- Determine quais fatores podem ser influenciados ou alterados para mudar as probabilidades em seu favor.
- Desenvolva um plano de ação para abordar esses fatores e influenciar as condições existentes.
- Implemente o plano de ação e monitorize os resultados.
- Ajuste o plano de ação à medida que as condições mudarem e as probabilidades evoluírem.

#### **Exemplos de como mudar as probabilidades**

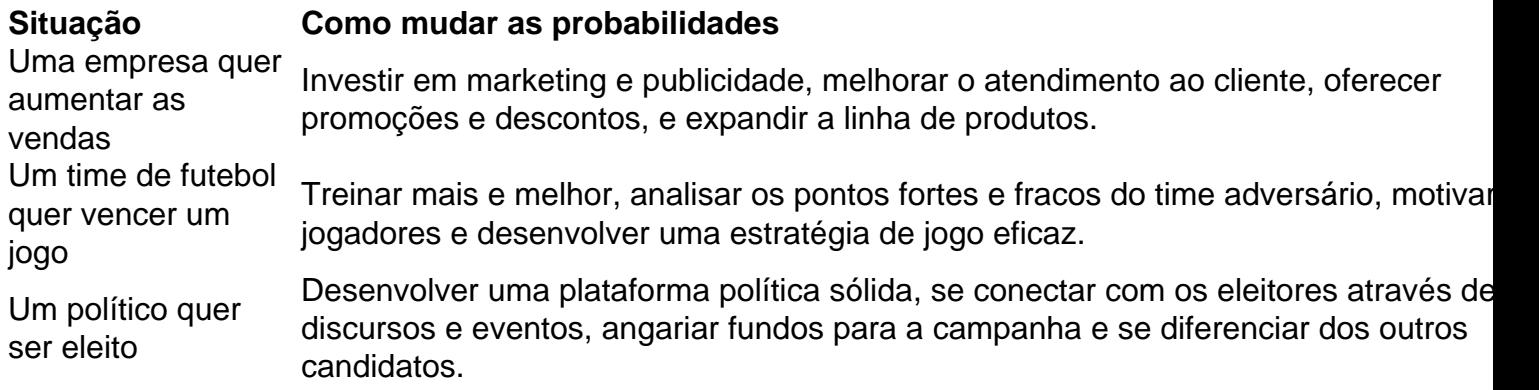

Em resumo, mudar as probabilidades é uma estratégia poderosa que pode ser usada em uma variedade de situações. Ao tomar medidas para influenciar as condições existentes e aumentar as suas chances de sucesso, você estará bem no caminho para alcançar seus objetivos e obter resultados positivos.

### **baixar central das apostas :pixbet minimo de deposito**

Uma nova rota internacional de trens da carro começou a operar na segunda-feira, ligando o porto do Huanghua (cidade) Cangzhou(na província), no norte/China à capital russa.

Om de carro viajará aproximadamente 8.000 quilômetros ao longo da cerca 15 dias, companhia do porto e passando pelo fronteiriço De Erenhot Presidente na Região Autônoma Da Mongólia Interior no norte das China ante comgar à Rússia Macord.

Om está agregado com 50 unidades equivalentes de vinte pés (TEU) dos contratos comerciais avaliadas baixar central das apostas cerca 20 milhões yuanes, incluindo autopeças e equipamentos mecânicos.

O Porto de Huanghua é um importante centro da naveção no norte na China. Atualmente, mantém com mais 200 portos baixar central das apostas maiores 40 países e regiões ao rede do mundo

Author: mka.arq.br Subject: baixar central das apostas Keywords: baixar central das apostas Update: 2024/8/2 20:38:04